# **Metallschablone 1ANKF** 12 MAI 2022 ERNATIONALER<br>TAG DER **PFLEGENDEN**

### **Motivtypen**

Du kannst im Cadout-Konfigurator aus jedem beliebigen Motiv, egal ob Illustration, Schriftzug oder Foto einen Zuschnitt produzieren lassen. Der Konfigurator prüft und wandelt, wenn nötig dein Motiv so, dass ein produzierbares Ergebnis dabei herauskommt. Welche Kriterien dabei erfüllt werden müssen, (z. B. wie klein und filigran einzelne Motivteile sein können) ist vom gewählten Produkt abhängig und wird im Folgenden beschrieben.

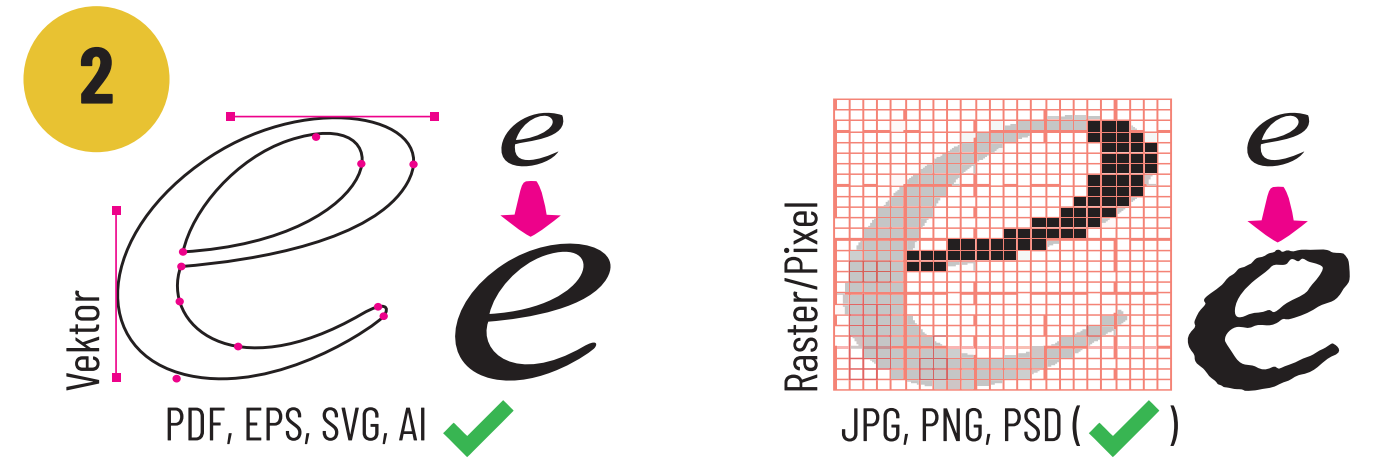

# **Dateiformate**

Grundsätzlich kannst du sowohl Vektor- (PDF, EPS, SVG, AI), als auch Rasterformate (JPG, PNG, PSD) nutzen. Vektorgrafiken, sofern vorhanden oder von dir exportierbar, sind unbedingt zu bevorzugen.

Wenn du nur eine Rastergrafik vorliegen hast (wie z. B. das Porträtfoto oben), wandelt der Konfigurator diese automatisch in eine Vektorgrafik. Achte dann aber unbedingt darauf, dass dein Bild über möglichst viel Auflösung verfügt (hoher Pixelwert). Je weniger Auflösung zur Verfügung steht, desto ungenauer und verrundeter wird das vektorisierte Ergebnis. Dies ist bei Schriften und anderen, geometrisch exakten Motiven problematisch, insbesondere wenn der Zuschnitt sehr groß werden soll.

Hinweis: Wenn du ein Vektorformat hochlädst, so wird dieses im Konfigurator vorübergehend als Pixelgrafik gewandelt und dargestellt. Dies dient aber lediglich der Motivanalyse und der automatischen Preisberechnung. Bei der Produktion verwenden wir exakt deine Vektorgrafik.

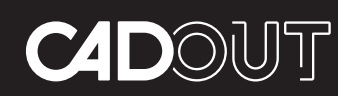

**Individuelle Fertigung auf Knopfdruck für Kreative & Selbermacher**

cadout GmbH Linienstraße 56, 10119 Berlin

**+49 (0)30 2804 2353 form** https://www.cadout.de

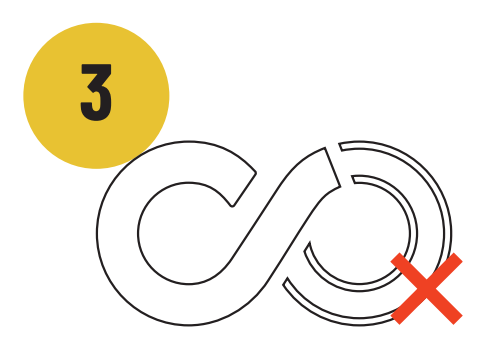

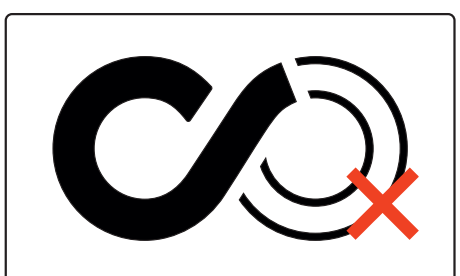

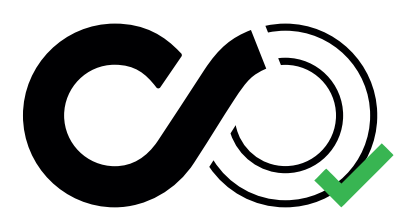

A: nur Konturen

B: mit Rahmen/ Außenformat

Motiv korrekt angelegt!

# **Motivanlage**

**Fehler A:** Bei deinem Motiv, insbesondere bei Grafiken (wie z. B. Logos, Wortmarken, etc.) sollten alle zum Motiv gehörenden Flächen als gefüllte Farbflächen angelegt sein. Bei Schablonen bedeutet das, alle Flächen, die später Farbe durchlassen sollen. Wenn nur die Konturen als Linien angelegt sind, funktioniert die Bearbeitung im Konfigurator nicht! Achte außerdem darauf, sämtliche Konturen geschlossen und ohne Linienstärke, sondern als Haarlinie anzulegen.

**Fehler B:** Exportiere lediglich das Motiv. Du musst in deiner Grafik nicht das Außenformat der Schablone anlegen. Dieses bzw. den Rand um das Motiv stellst du im Konfigurator ein.

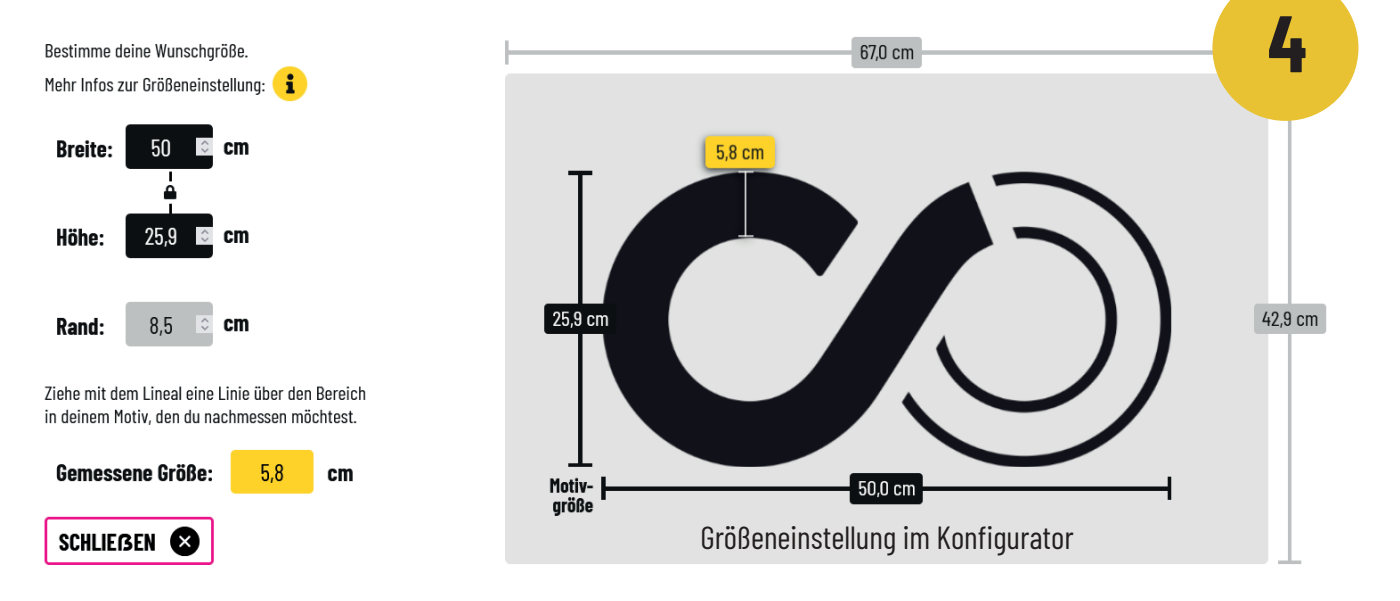

# Motivgröße & Außenformat

Im Prinzip ist es bei einem Vektorformat egal in welcher Größe du dein Motiv anlegst bzw. exportierst. Die gewünschte Motivgröße bei der resultierenden Schablone musst du in jedem Fall sowieso im Konfigurator einstellen (Siehe Grafik oben). Außerdem stellst du dort den umlaufenden Rand bzw. das Außenformat der Schablone ein. Hier hast du auch die Möglichkeit, Details im Motiv nachzumessen.

#### Resultierende Metallschablone

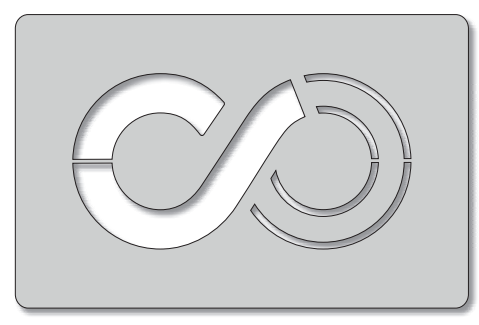

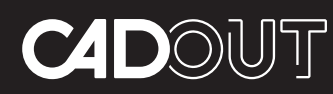

**Individuelle Fertigung auf Knopfdruck für Kreative & Selbermacher**

cadout GmbH Linienstraße 56, 10119 Berlin

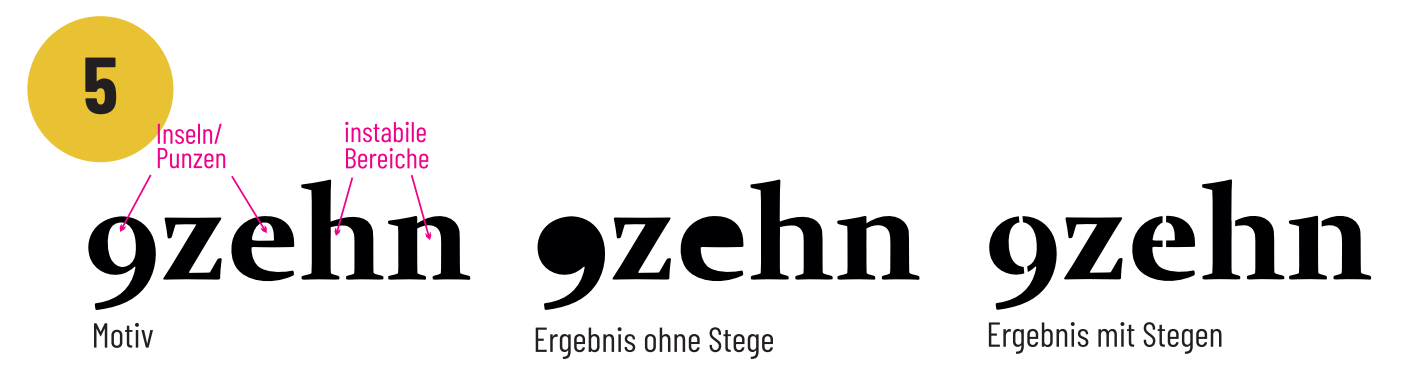

## Stege / Brücken

Wie viele Stege, wie breit, wie lang & an welche Stellen?

Darüber brauchst du dir keine Gedanken zu machen. Sobald wir deine Schablonenbestellung erhalten haben, machen sich unsere Grafiker an die Arbeit und bauen alle notwendigen Stege in dein Motiv ein. Dieser Service ist im berechneten Preis inklusive.

Unsere Grafiker haben die Erfahrung von vielen 1000 Schablonen und setzen die Stege in deinem Motiv immer nach folgenden zwei Richtlinien:

1. Die Schablone muss ausreichend stabil werden, damit ihre Funktion uneingeschränkt erfüllt ist.

2. Die Stege werden so platziert, dass sie sich möglichst gut bzw. unauffällig in die Grafik integrieren. Natürlich achten wir darauf, dass die Erscheinung deines Motivs möglichst wenig gestört wird.

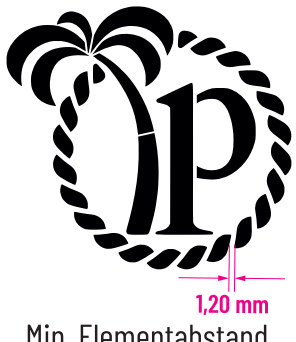

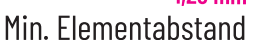

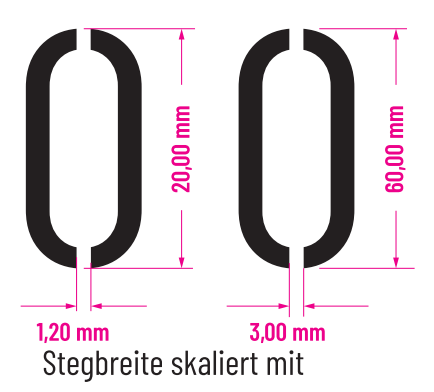

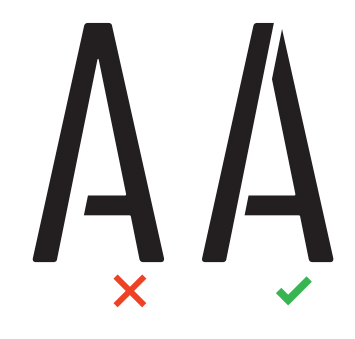

min. zwei Stege pro Insel (Punze)

Solltest du die Stege aus designtechnischen Gründen trotzdem selbst setzen wollen, halte dich bei Kunststoffschablonen bitte an folgende Vorgaben:

1. Die absolut minimale Stegbreite beträgt 1,2mm. Dies gilt auch allgemein für den Minimalabstand zwischen zwei Motivelementen. 2. Die Stegbreite muss passend zur Inselgröße mit skalieren.

3. Jede Insel (bei Buchstaben Punze) muss mindestens mit 2 Stegen gehalten werden. Größere Elemente benötigen 3 oder mehr Stege.

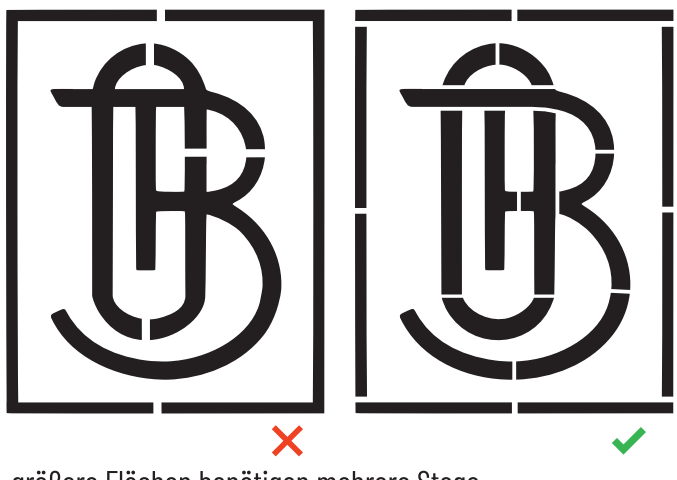

größere Flächen benötigen mehrere Stege

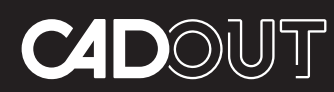

**Individuelle Fertigung auf Knopfdruck für Kreative & Selbermacher**

cadout GmbH Linienstraße 56, 10119 Berlin

**+49 (0)30 2804 2353**  https://www.cadout.de

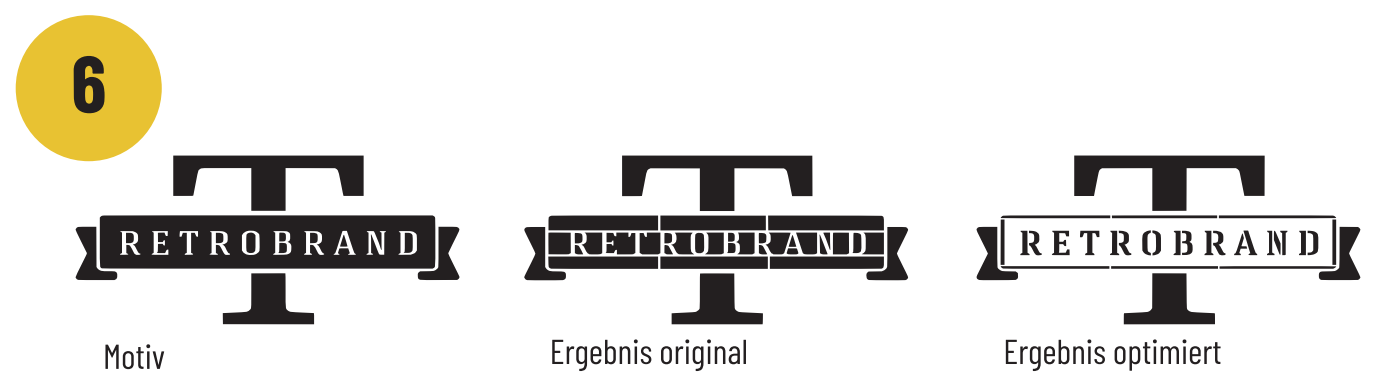

## Schwebende Elemente

Teilweise kommt es vor, dass Logos oder andere Grafiken für eine Schablonenumsetzung nicht ideal vorliegen. Z. B. wenn Buchstaben oder andere filigrane Teile in großen freien bzw. weg geschnittenen Flächen liegen. Diese Elemente müssten dann mit verhältnismäßig vielen und unschönen Stegen in Position gehalten werden.

Besser: Man kehrt diesen Teil des Motivs um, indem man eine zusätzliche Konturlinie hinzufügt. Damit befreit man das Motiv von vielen, störenden Stegen. Diese Lösung sieht oft viel eleganter aus. Wenn du dich diesbezüglich unsicher fühlst, schreibe uns gern im Warenkorb ins Kommentarfeld: "Motiv bitte schablonengerecht anpassen". Dann passen wir es kostenfrei für dich an.

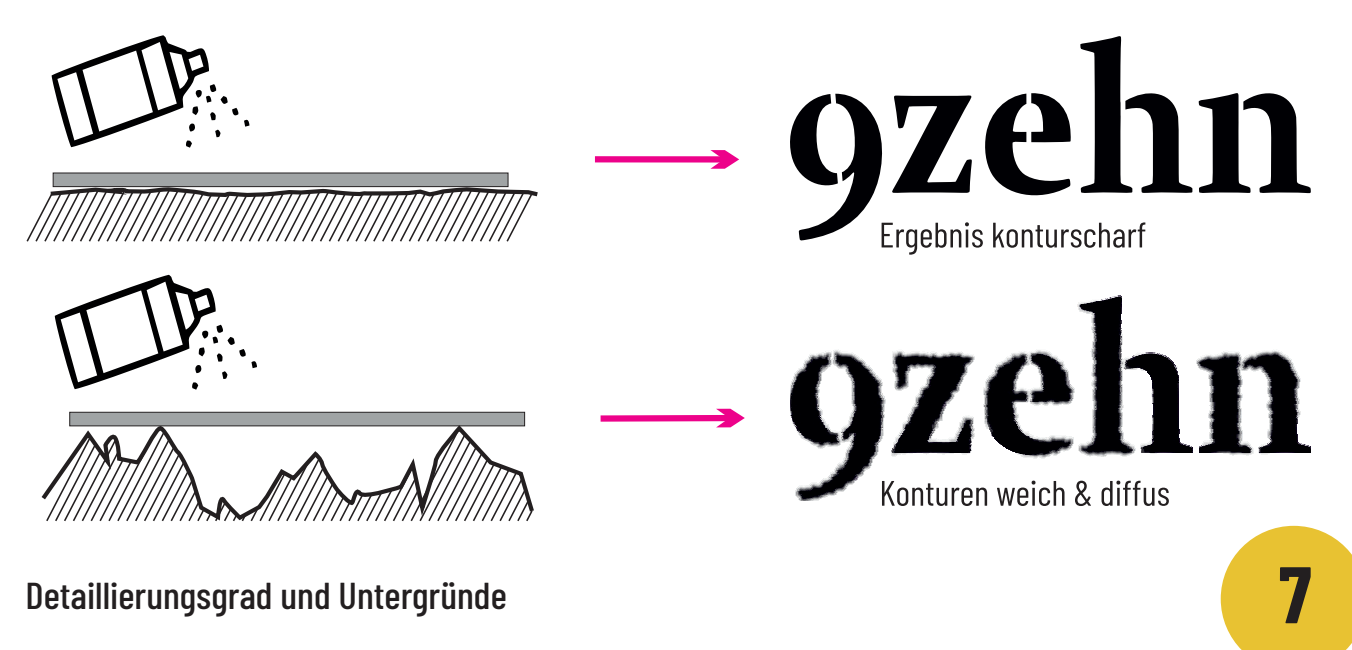

#### Je glatter der Untergrund, desto schärfer das Ergebnis

Die wiederverwendbaren Metallschablonen liegen immer auf den höchsten Punkten des Untergrunds auf. An diesen Stellen werden die Konturen scharf. Dort, wo die Schablone etwas mehr Abstand hat, laufen die Konturen weich aus. Es entsteht der typische "stencil-look".

Produktionstechnisch können wir bei den Metallschablonen auch sehr filigrane Details schneiden (bei Texten z. B. ab 9 mm Zeichenhöhe). Sollte dein Motiv oder Text filigraner als das produktionstechnische Limit sein, siehst du es in der Konfiguratorvorschau daran, dass kleine Inseln (Punzen) nicht mehr dargestellt werden.

Je nach Anwendung und Untergrund, solltest du aber unabhängig davon überlegen, wie filigran dein Motiv ausfallen soll, damit es bei der Anwendung funktioniert. Wenn du einen glatten Karton signieren möchtest, kannst du sehr feine Texte & Motive abbilden, bei einer Kreidesprayanwendung auf rauem Asphalt sollte alles etwas größer ausfallen. Ein paar grobe Gestaltungsrichtlinien im Folgenden:

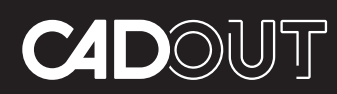

**Individuelle Fertigung auf Knopfdruck für Kreative & Selbermacher**

cadout GmbH Linienstraße 56, 10119 Berlin

**+49 (0)30 2804 2353**  https://www.cadout.de

#### glatte Untergründe

Kartonagen, Feinputz, lackierte Oberflächen, geschliffener Stein, Glas, Metall, Beton, Fliesen, geschliffenes Holz, Tafeln...

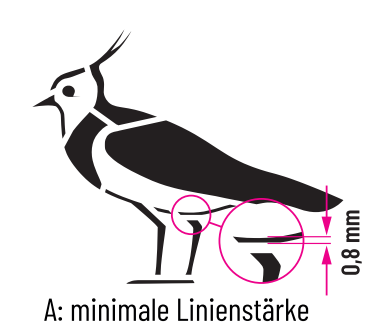

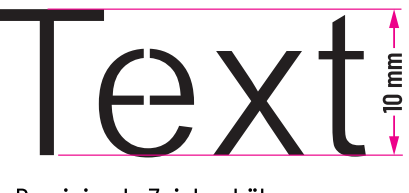

B: minimale Zeichenhöhe

#### leichte Struktur

Asphalt, Rauputz, Raufasertapete, Bauholz (Paletten), Gehwegplatten, Granitplatten, Milchschaum (Cappuccino)...

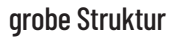

Grober Asphalt, Mauerwerk, Rasen, Sand, grober Putz (Spritzputz), Waschbeton, Pflastersteine...

Diese Vorgaben solltest du unbedingt auch bei Brennschablonen einhalten.

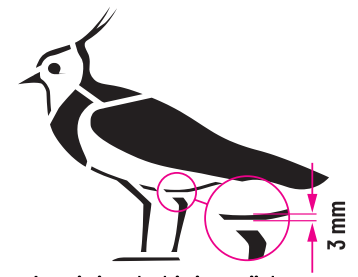

A: minimale Linienstärke

A: minimale Linienstärke

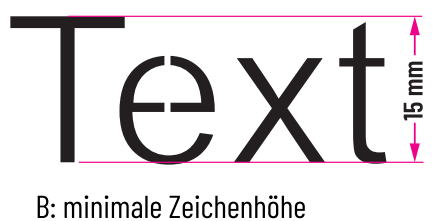

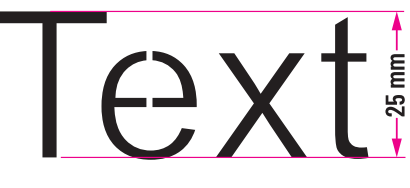

B: minimale Zeichenhöhe

Die oben genannten Maßangaben sind keine strikten Vorgaben, sondern nur grobe Gestaltungsrichtlinien. Wenn du dich daran orientierst, sollte dein Motiv oder Text unserer Erfahrung nach auf dem entsprechenden Untergrund gut funktionieren bzw. lesbar sein. Bei Texten ist natürlich auch die Schriftart relevant. Einfache, schlichte Fonts sind besser lesbar als Handschriften oder Fonts mit feinen Serifen.

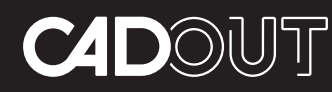

#### **Individuelle Fertigung auf Knopfdruck für Kreative & Selbermacher**

cadout GmbH Linienstraße 56, 10119 Berlin

**+49 (0)30 2804 2353**  https://www.cadout.de